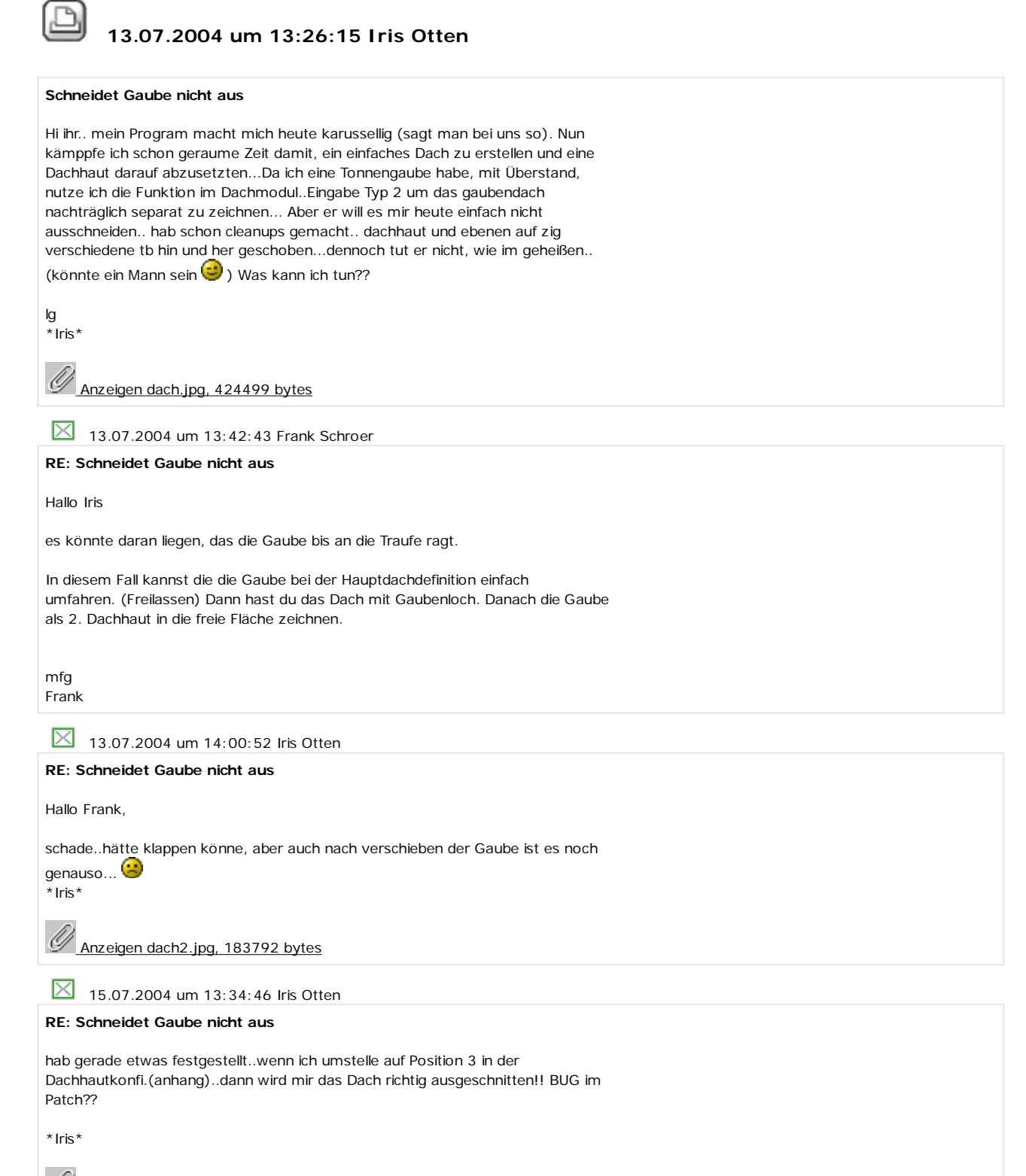

M Anzeigen dach.jpg, 136562 bytes